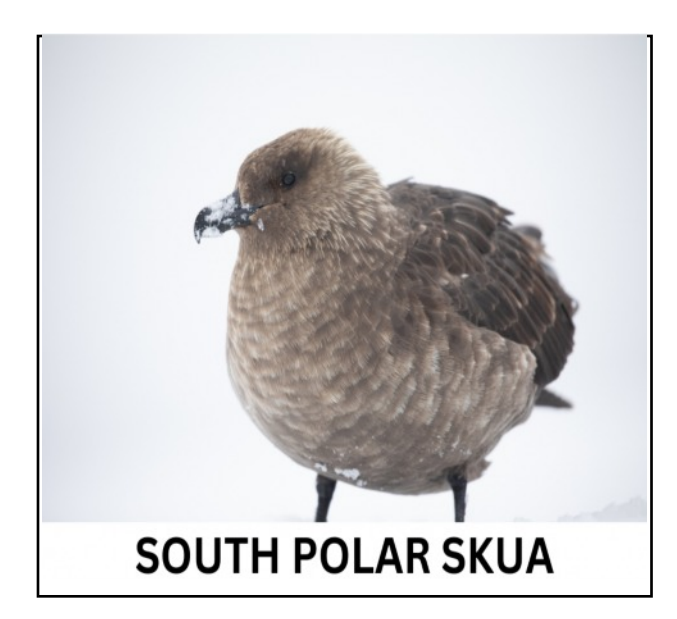

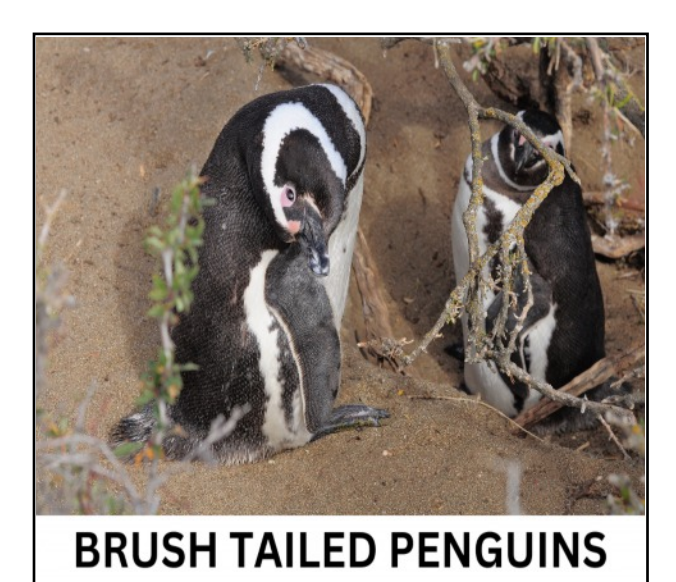

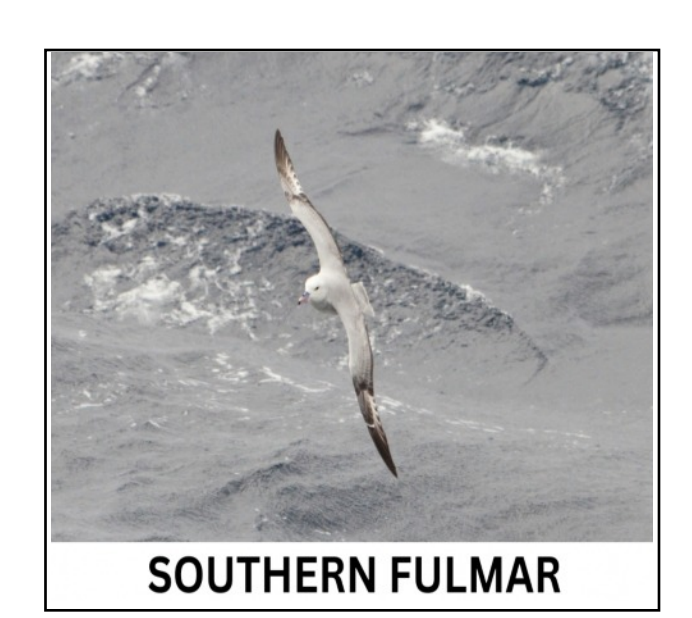

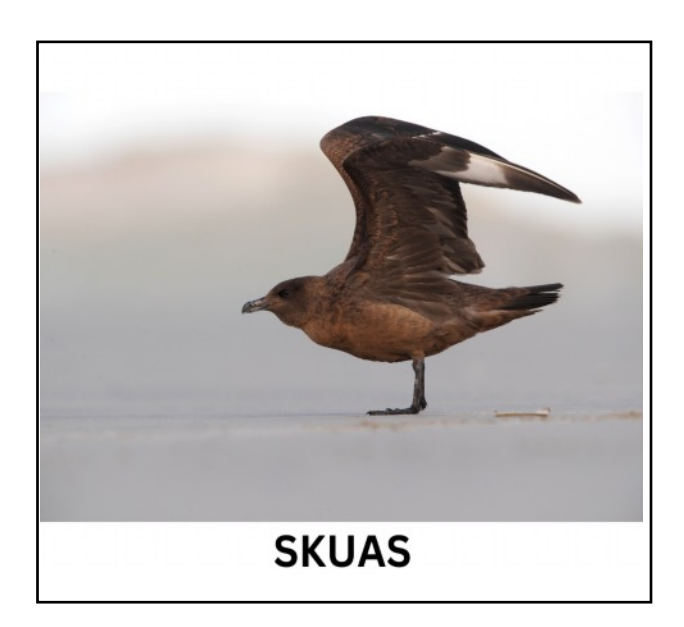

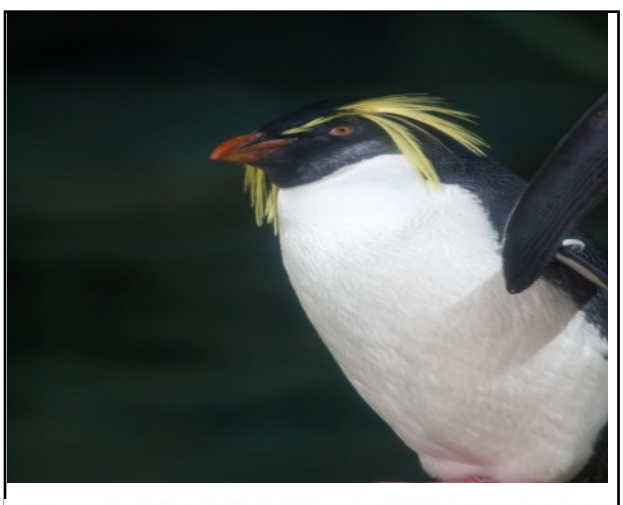

ROCKHOPPER PENGUIN

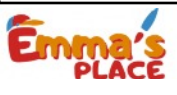

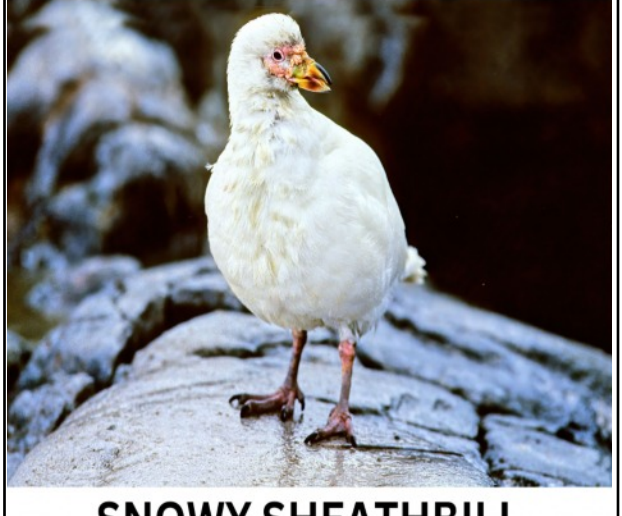

**SNOWY SHEATHBILL** Print in duplicate

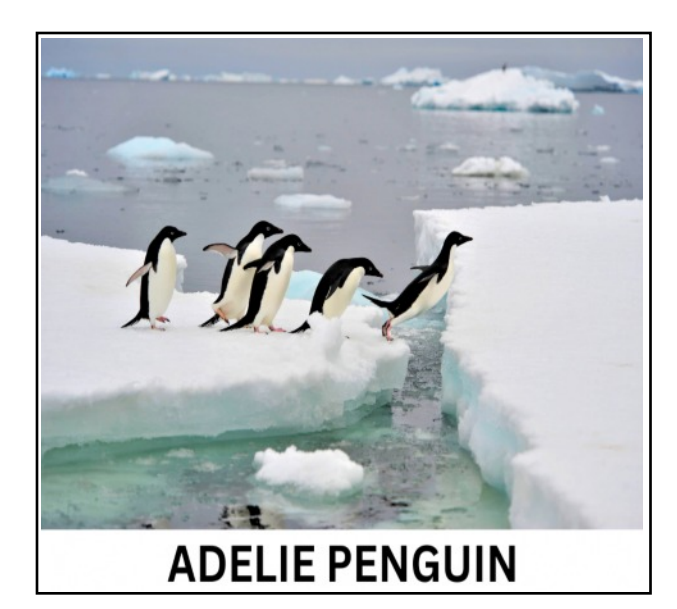

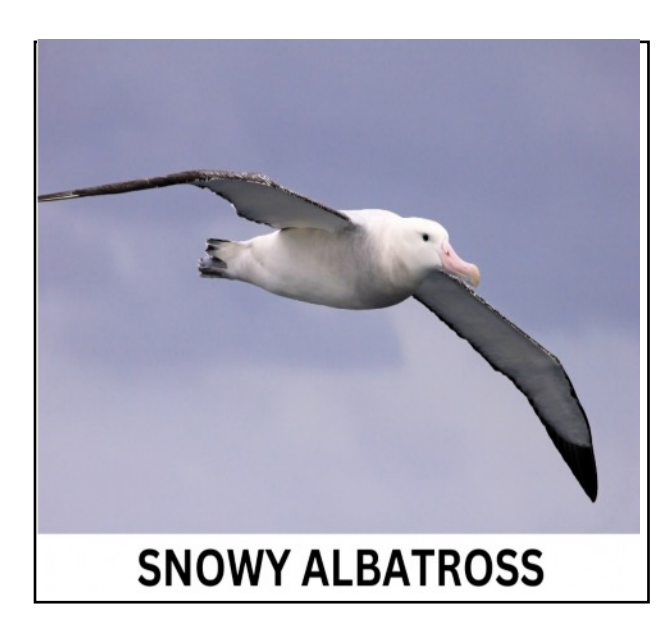

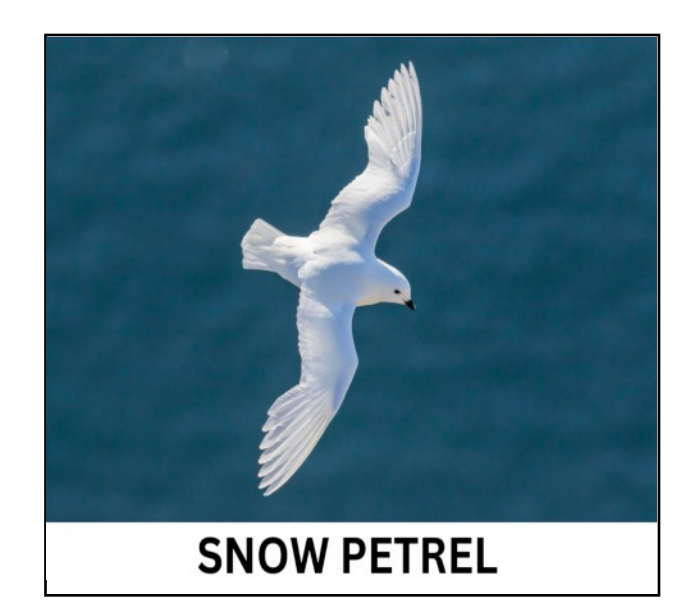

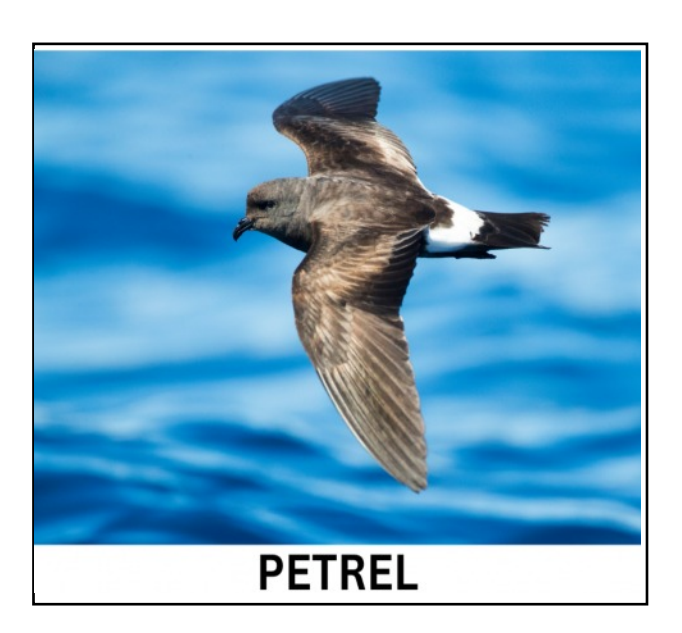

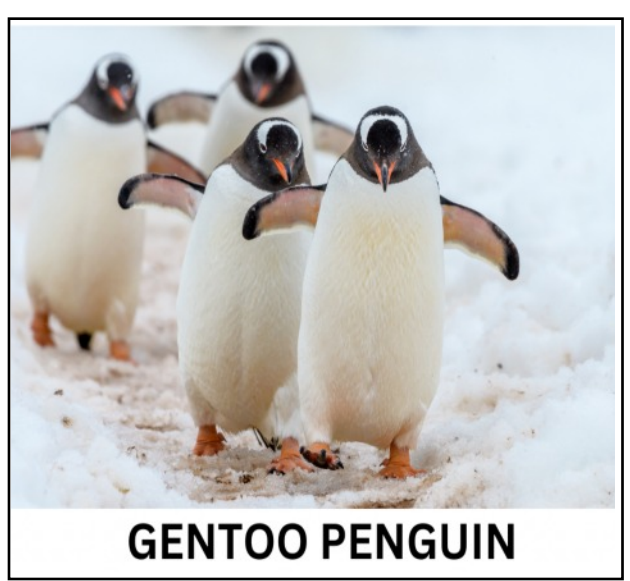

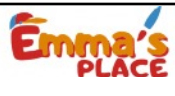

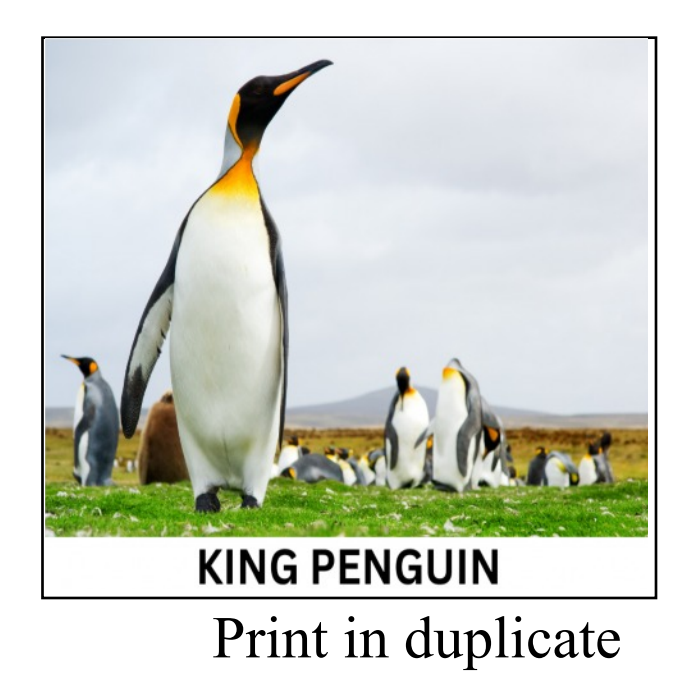

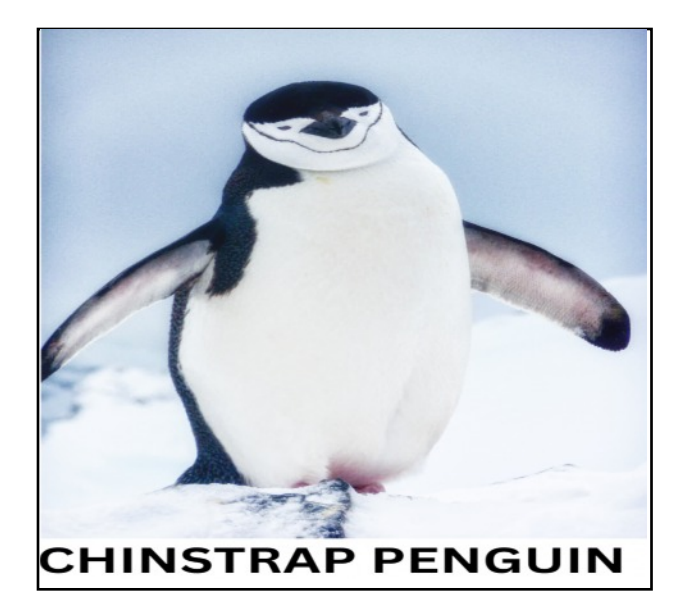

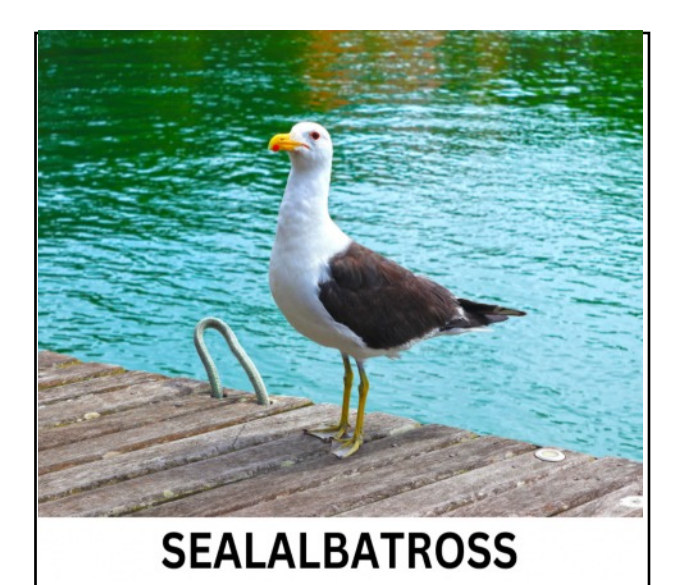

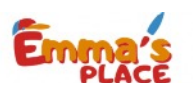

Print in duplicate